## **GROUPIE\_TABu.pdf**

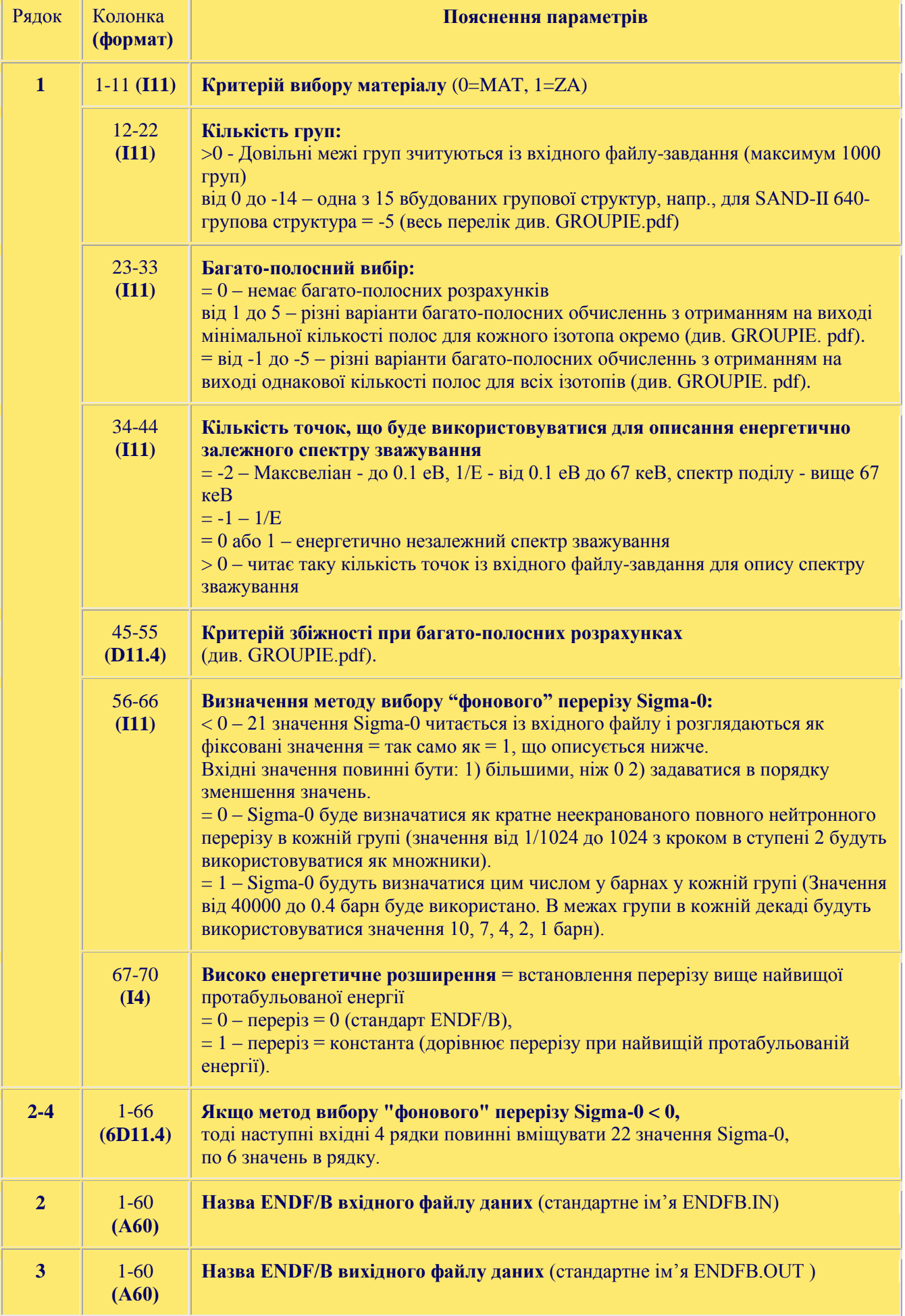

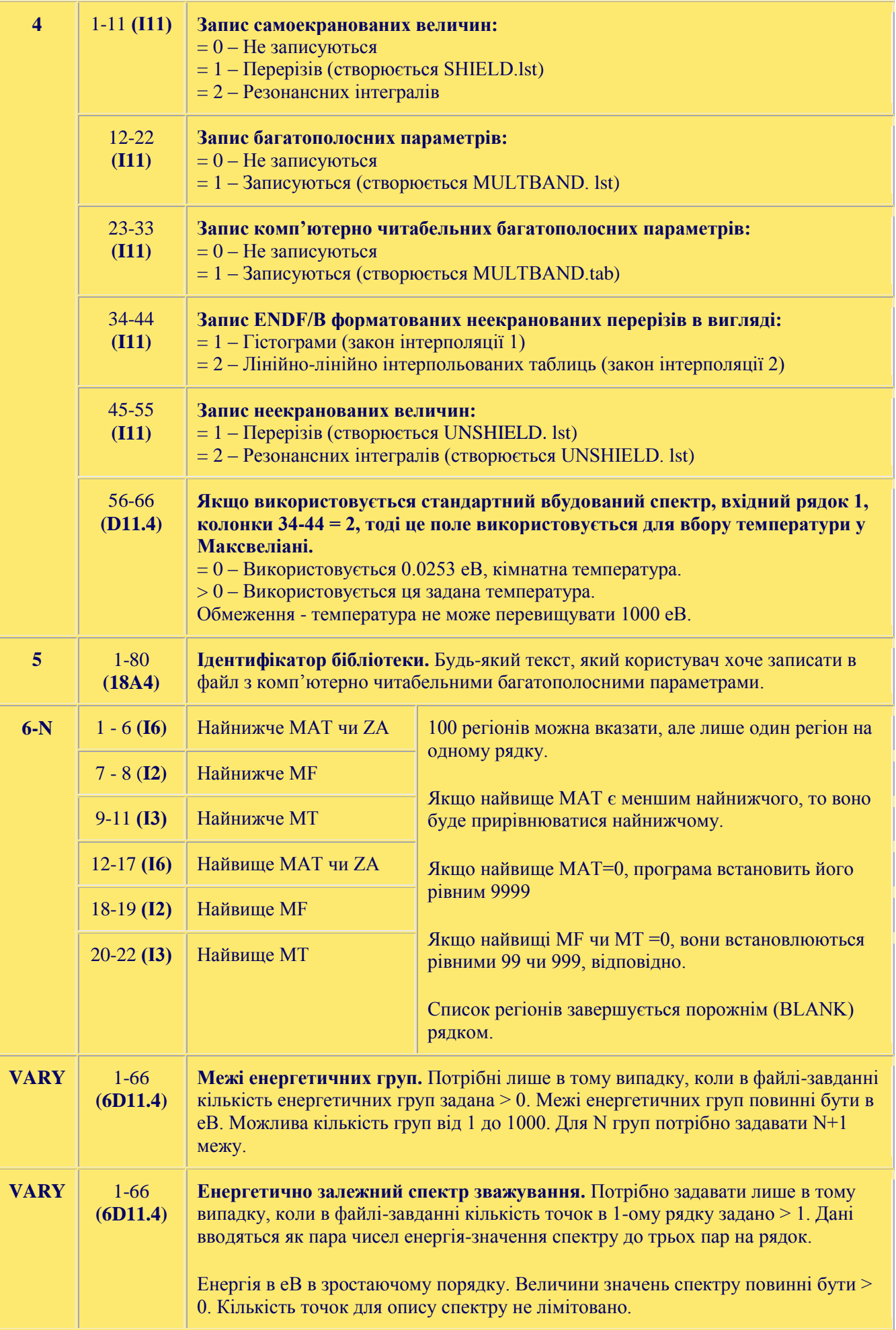